*Минобрнауки России*

# **ФЕДЕРАЛЬНОЕ ГОСУДАРСТВЕННОЕ БЮДЖЕТНОЕ ОБРАЗОВАТЕЛЬНОЕ УЧРЕЖДЕНИЕ ВЫСШЕГО ОБРАЗОВАНИЯ «ВОРОНЕЖСКИЙ ГОСУДАРСТВЕННЫЙ УНИВЕРСИТЕТ» (ФГБОУ ВО «ВГУ»)**

**УТВЕРЖДАЮ**

Заведующий кафедрой

Матвеев Михаил Григорьевич

Кафедра информационных технологий управления

21.03.2024

## **РАБОЧАЯ ПРОГРАММА УЧЕБНОЙ ДИСЦИПЛИНЫ**

# **РАБОЧАЯ ПРОГРАММА УЧЕБНОЙ ДИСЦИПЛИНЫ**

*Б1.В.04 Учет в системе 1С*

# **1. . Код и наименование направления подготовки / специальности:**

*09.03.03 Прикладная информатика*

# **2. Профиль подготовки /специализация/магистерская программа:**

*Прикладная информатика в экономике*

# **3. Квалификация выпускника:** бакалавр

**4. Форма обучения:** очная

**5. Кафедра, отвечающая за реализацию дисциплины:** *информационных технологий* 

*управления*

- **6. Составители программы:** *Абрамова Наталья Васильевна, ассистент*
- **7. Рекомендована***: НМС* ФКН 05.03.2024 протокол №5

**8. Учебный год:** *2026-2027* **Семестр(ы):** 5

# **9**.**Цели и задачи учебной дисциплины**

*Целью освоения учебной дисциплины является:* изучение основ бухгалтерского учета

## *Задачи учебной дисциплины:*

*-* изучение основных разделов бухгалтерского учета (учет материально-производственных ресурсов, основные средства, учет затрат, учет затрат на производство продукции, расчет заработной платы, учет финансовых результатов организации)

*-* поверхностный обзор систем налогообложения (общая система налогообложения, упрощенная система налогообложения, единый налог на вмененный доход)

# **10. Место учебной дисциплины в структуре ООП**

Дисциплина относится к циклу «Обязательные дисциплины» Для успешного освоения данного предмета необходимо предварительное изучение следующих дисциплин:

Математический анализ

- Правовые основы прикладной информатики
- Программирование
- Системы подготовки электронных документов и офисное программирование

## **11. Планируемые результаты обучения по дисциплине/модулю (знания, умения, навыки), соотнесенные с планируемыми результатами освоения образовательной программы (компетенциями) и индикаторами их достижения:**

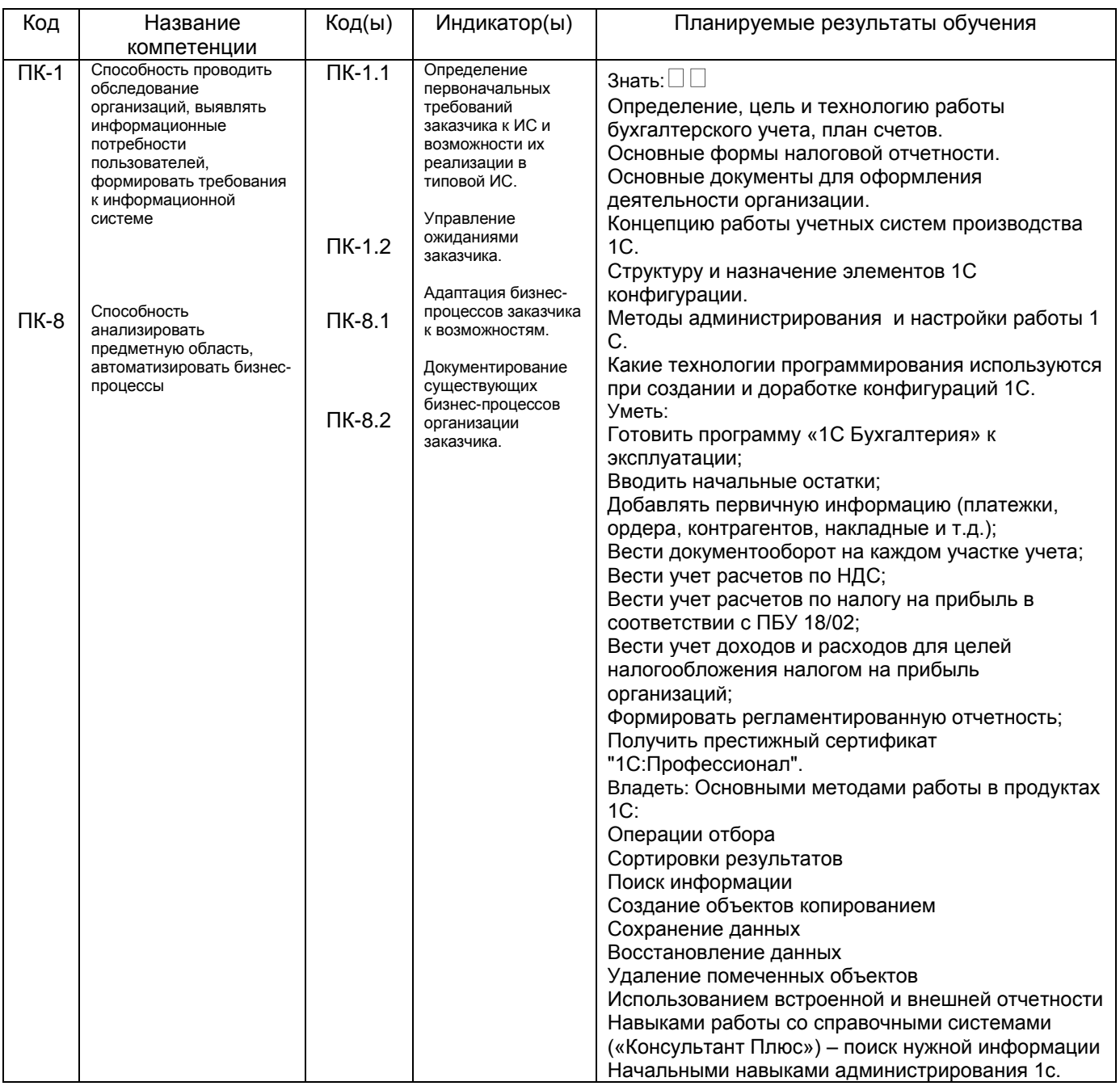

## **12. Объем дисциплины в зачетных единицах/час.**(*в соответствии с учебным планом)* —  $-4$   $/$   $-144$   $-$ .

**Форма промежуточной аттестации***(зачет/экзамен)* \_\_\_\_экзамен\_\_\_

## **13. め⇨⇔スカヒカ♦カ**00√ ⇦**カ** <del>↓</del>℈ス℈<del></u> / ☆☆ヒ↑ヒカ</del> ⇨℈↑90×

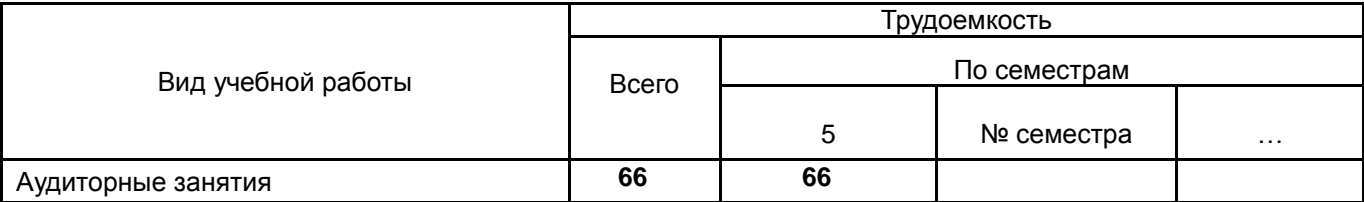

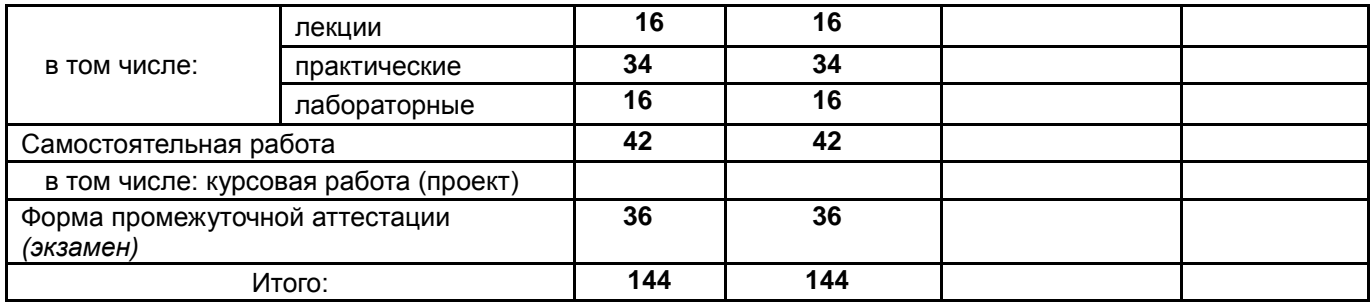

# **13.1. QNZK☆Y→K→K Z→↑?→☆F→K\***

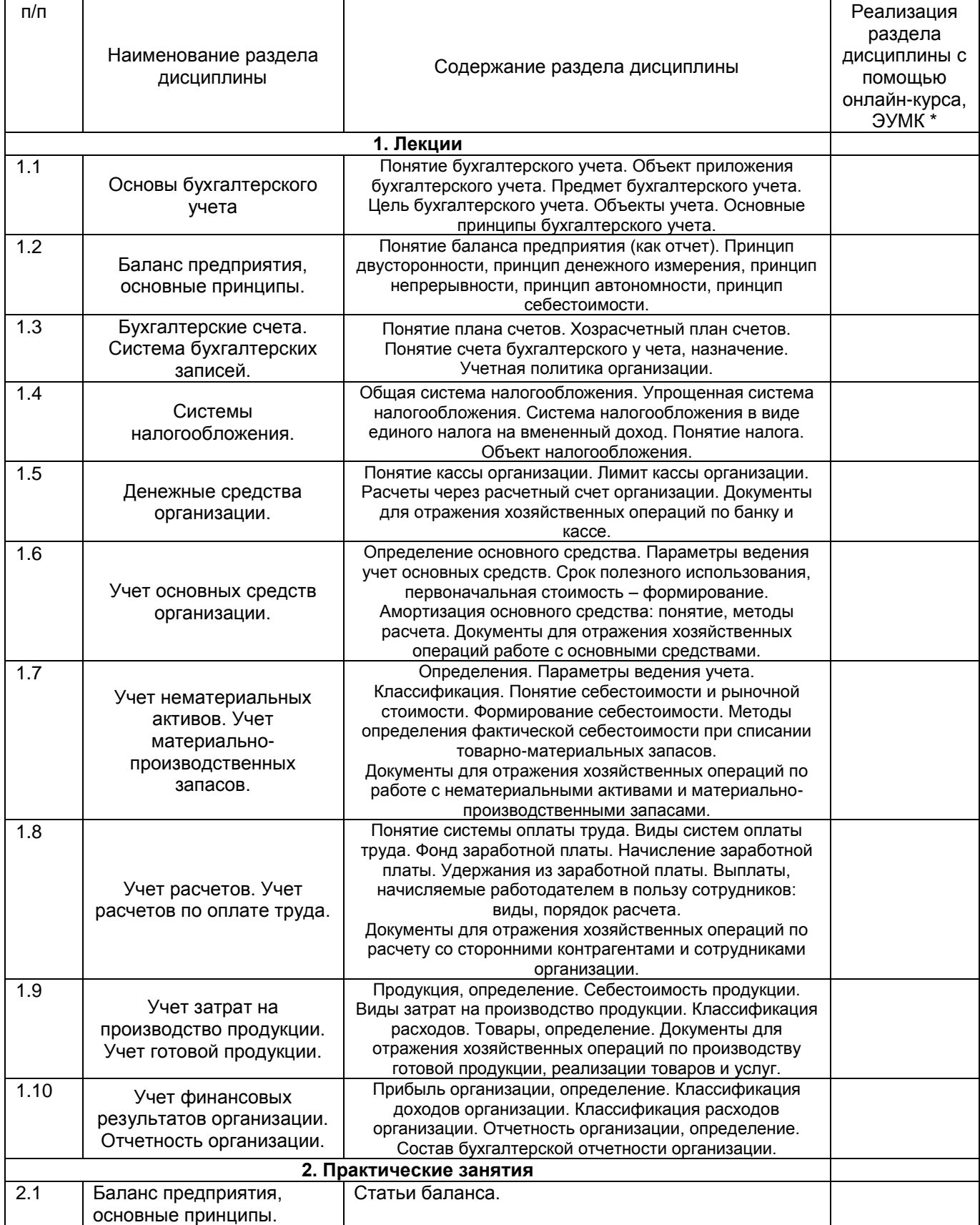

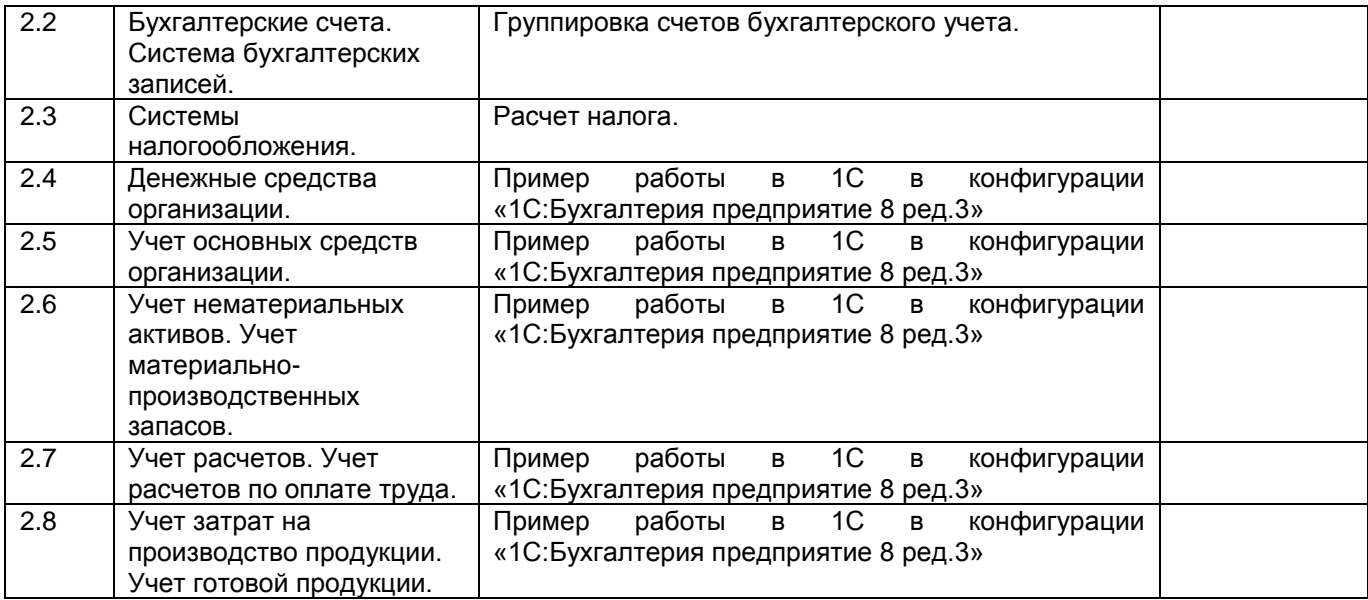

## **13.2. Темы (разделы)**

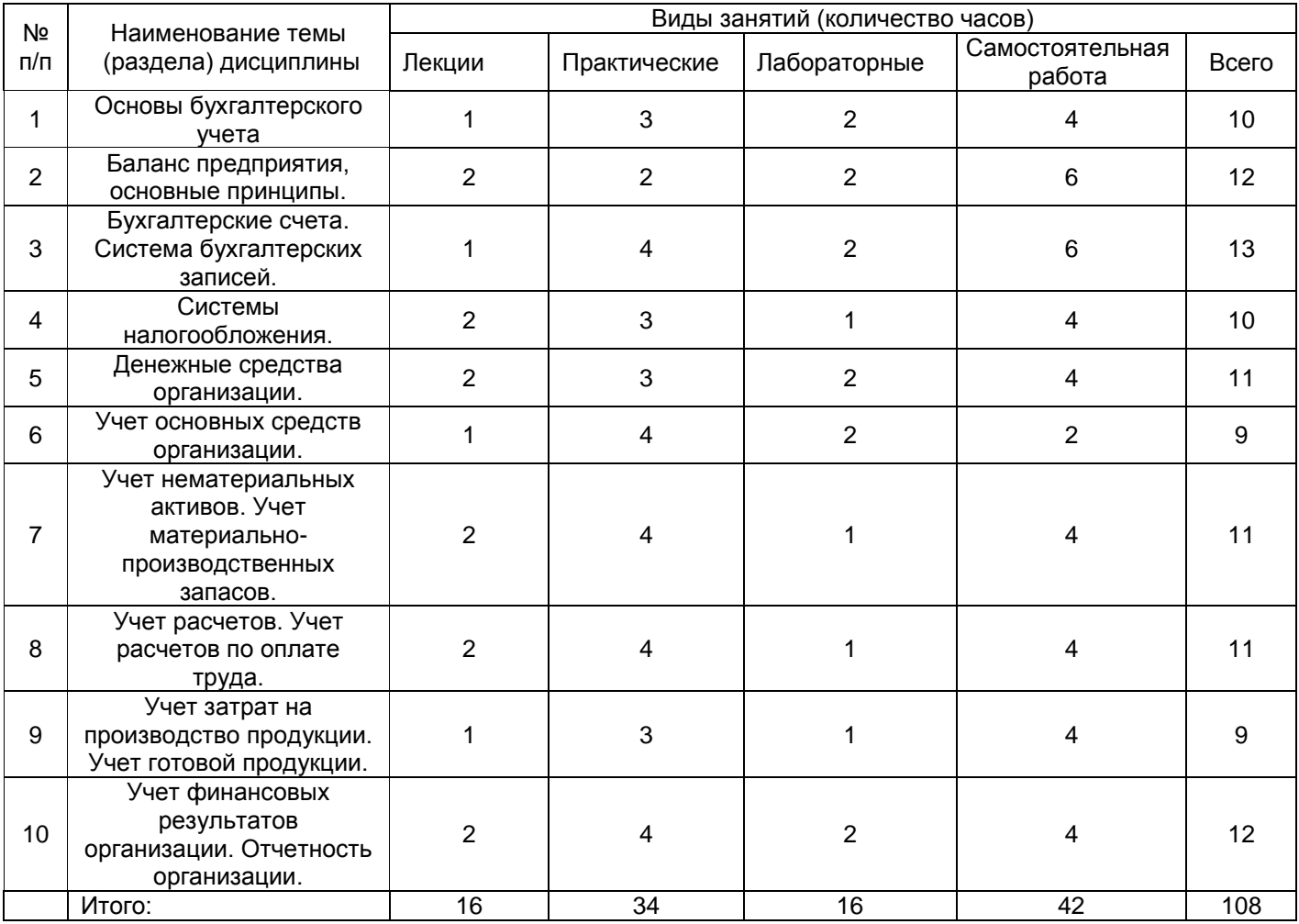

### **14. Методические указания для обучающихся по освоению дисциплины**

При использовании дистанционных образовательных технологий и электронного обучения выполнять все указания преподавателей, вовремя подключаться к online занятиям, ответственно подходить к заданиям для самостоятельной работы

Методические указания:

- осознание и осмысление информации, получаемой на лекциях;

- фиксация ключевых вопросов по изучаемой теме – учет в 1С;

- проработка ключевых вопросов по бухгалтерскому учету в 1С самостоятельно на базе основной и дополнительной литературы;

- задание вопросов по учету в 1С преподавателю на лекциях;

- желательно выполнение курсовой работы по ИТ бухгалтерского учета, в которой научный руководитель акцентирует внимание на технологии выполнения задания, приближенной к работе в реальных организациях.

**15. Перечень основной и дополнительной литературы, ресурсов интернет, необходимых для освоения дисциплины** *(список литературы оформляется в соответствии с требованиями ГОСТ и используется общая сквозная нумерация для всех видов источников)*

а) основная литература:

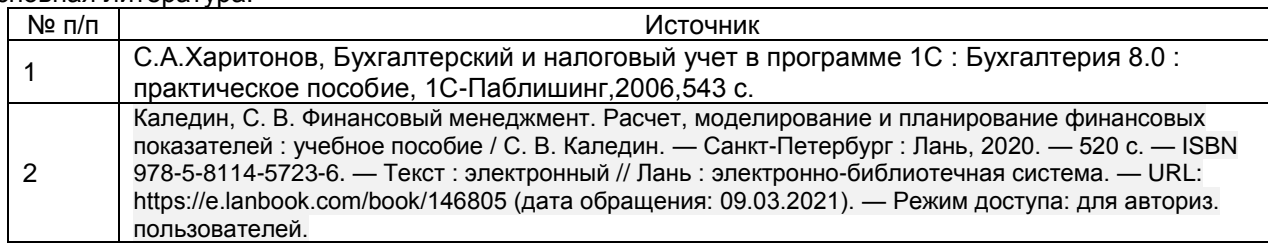

б) дополнительная литература:

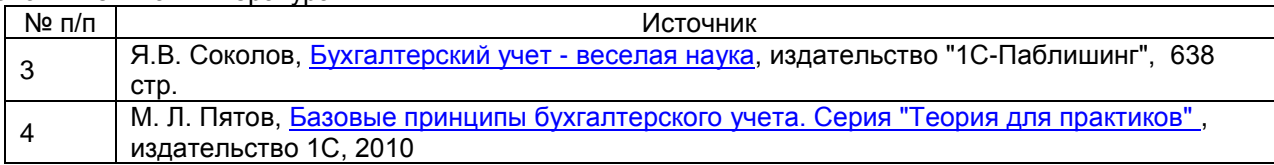

в) информационные электронно-образовательные ресурсы**:**

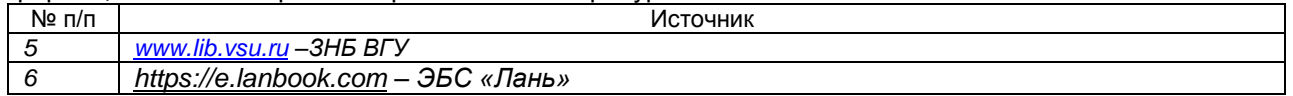

## **16. Перечень учебно-методического обеспечения для самостоятельной работы**

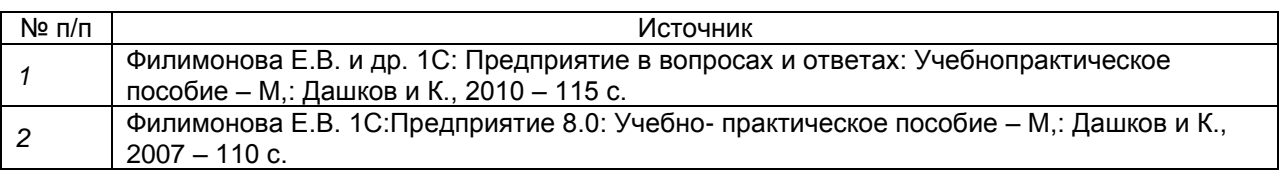

## **17. Образовательные технологии, используемые при реализации учебной дисциплины, включая дистанционные образовательные технологии (ДОТ), электронное обучение (ЭО), смешанное обучение)**

При реализации дисциплины могут использоваться технологии электронного обучения и дистанционные образовательные технологии на базе портала edu.vsu.ru, а также другие доступные ресурсы сети Интернет

Образовательные технологии:

- различные типы лекций (вводная, обзорная и т.д.),
- семинарские занятия (проблемные.),
- текущая аттестация,
- самостоятельная работы по отдельным ее разделам

### **18. Материально-техническое обеспечение дисциплины:**

Курс реализуется на основе материально-технической базы факультета компьютерных наукВоронежского государственного университета.

Аудитории 477, 479, 380, 381, 382, 383, 384, 385, 387, 290, 291, 292, 293, 295, 297, 301п, 303п, 314п, 316п, 505п

Материально-техническое оснащений аудиторий

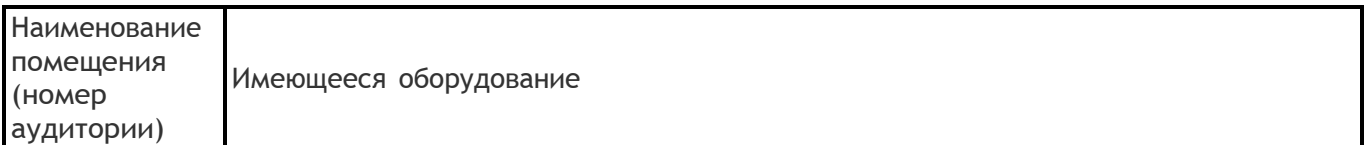

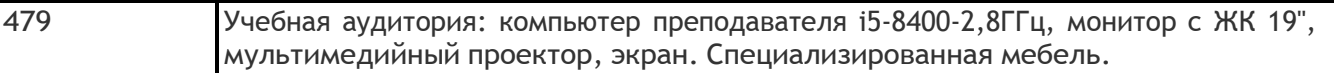

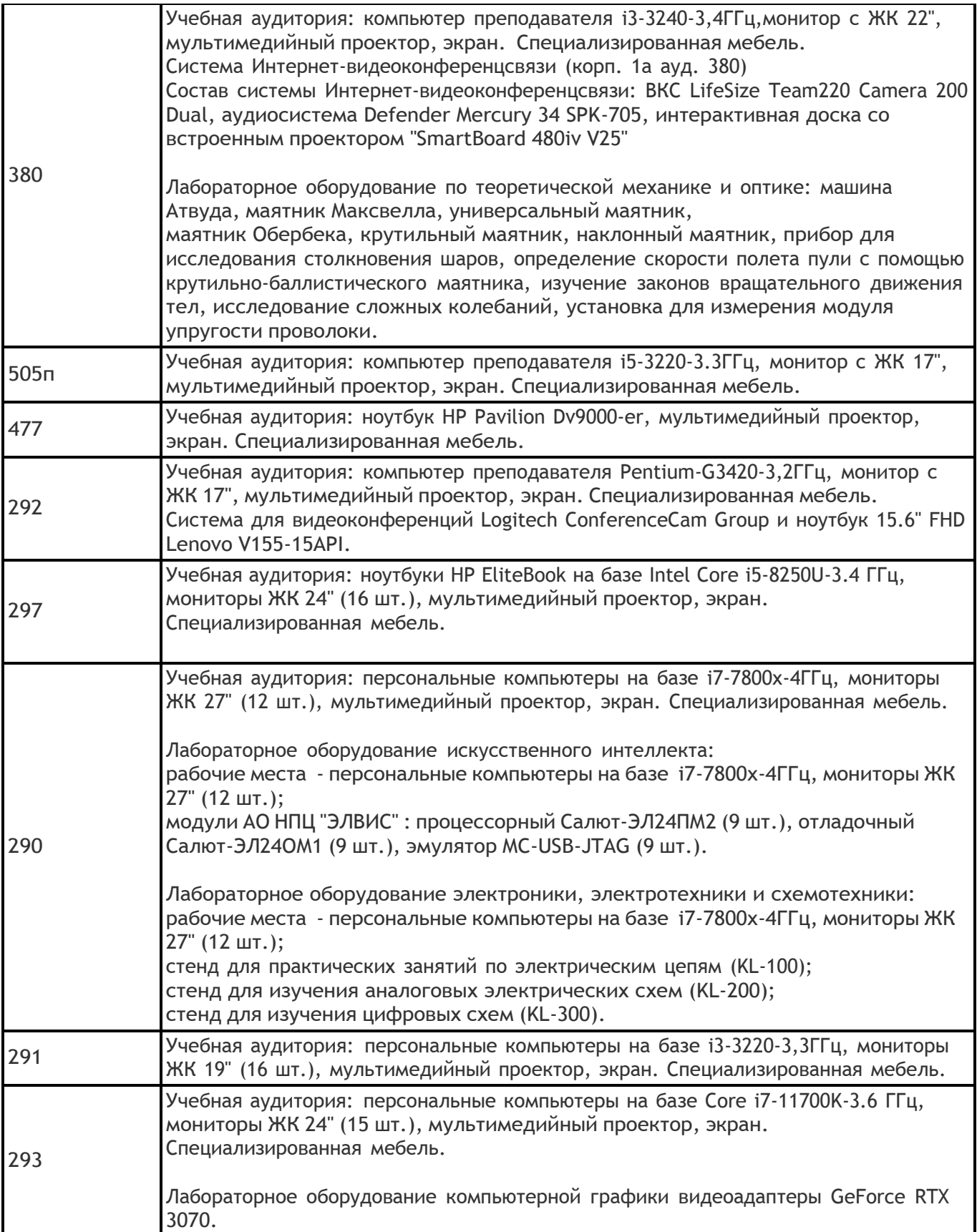

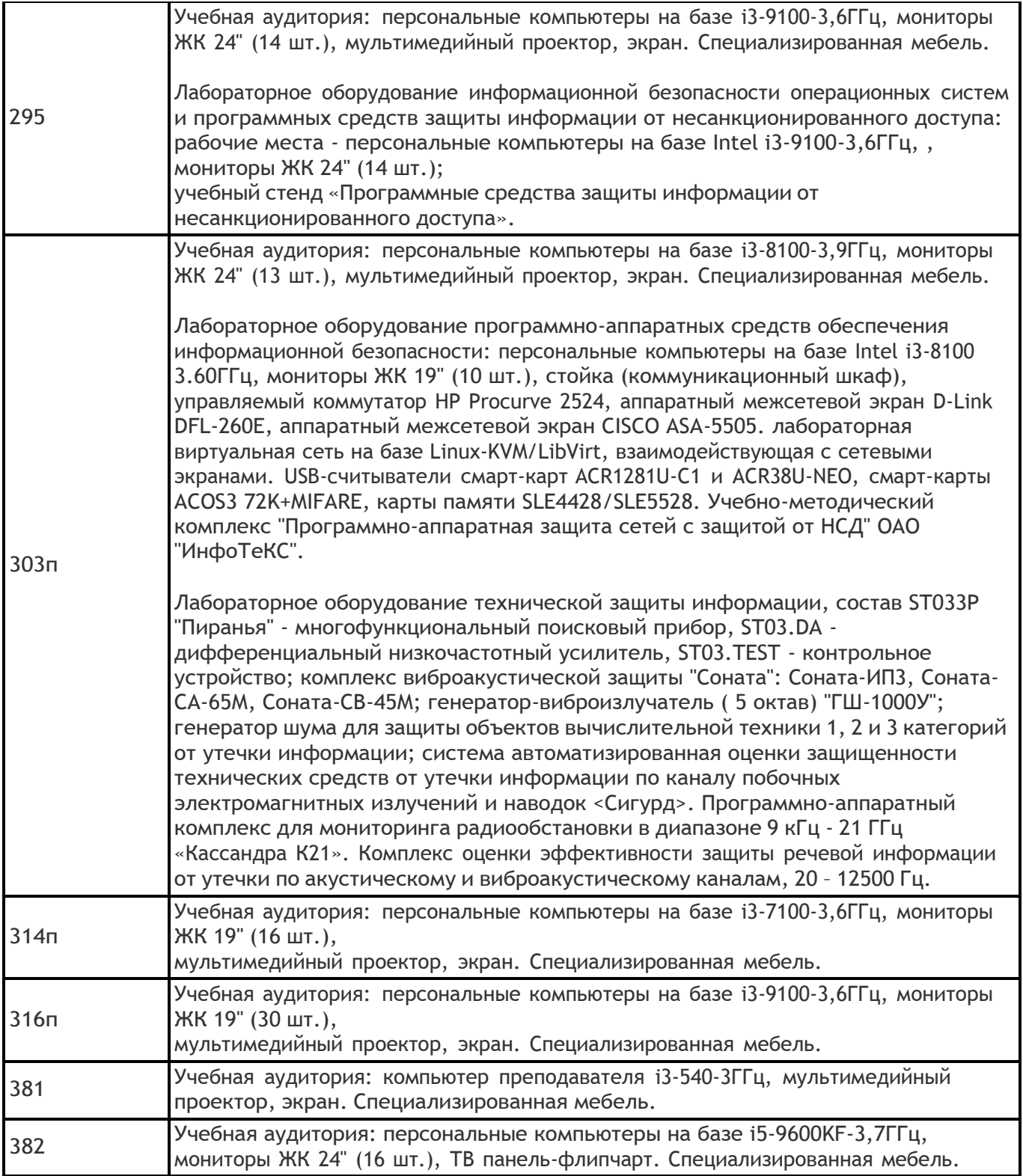

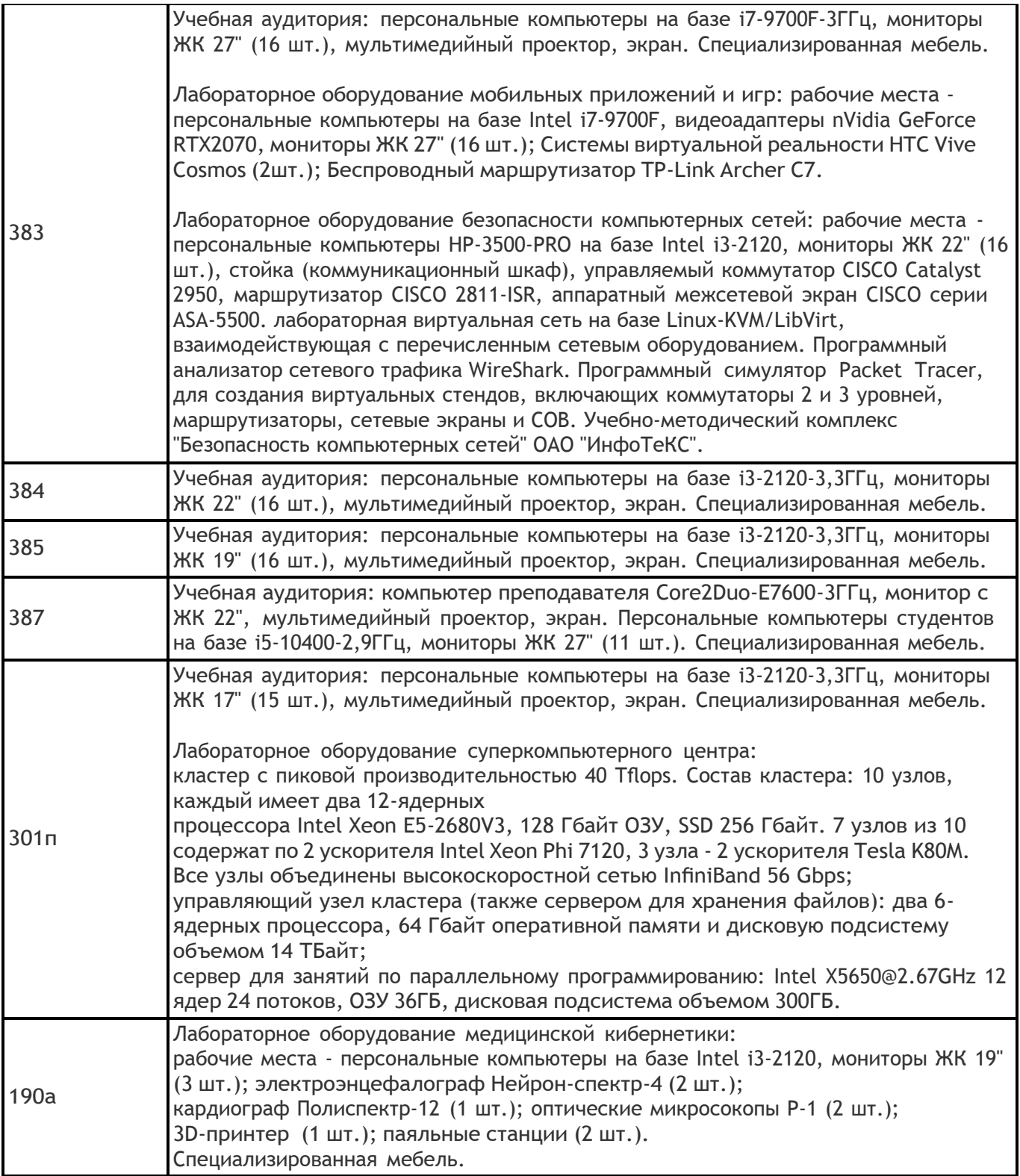

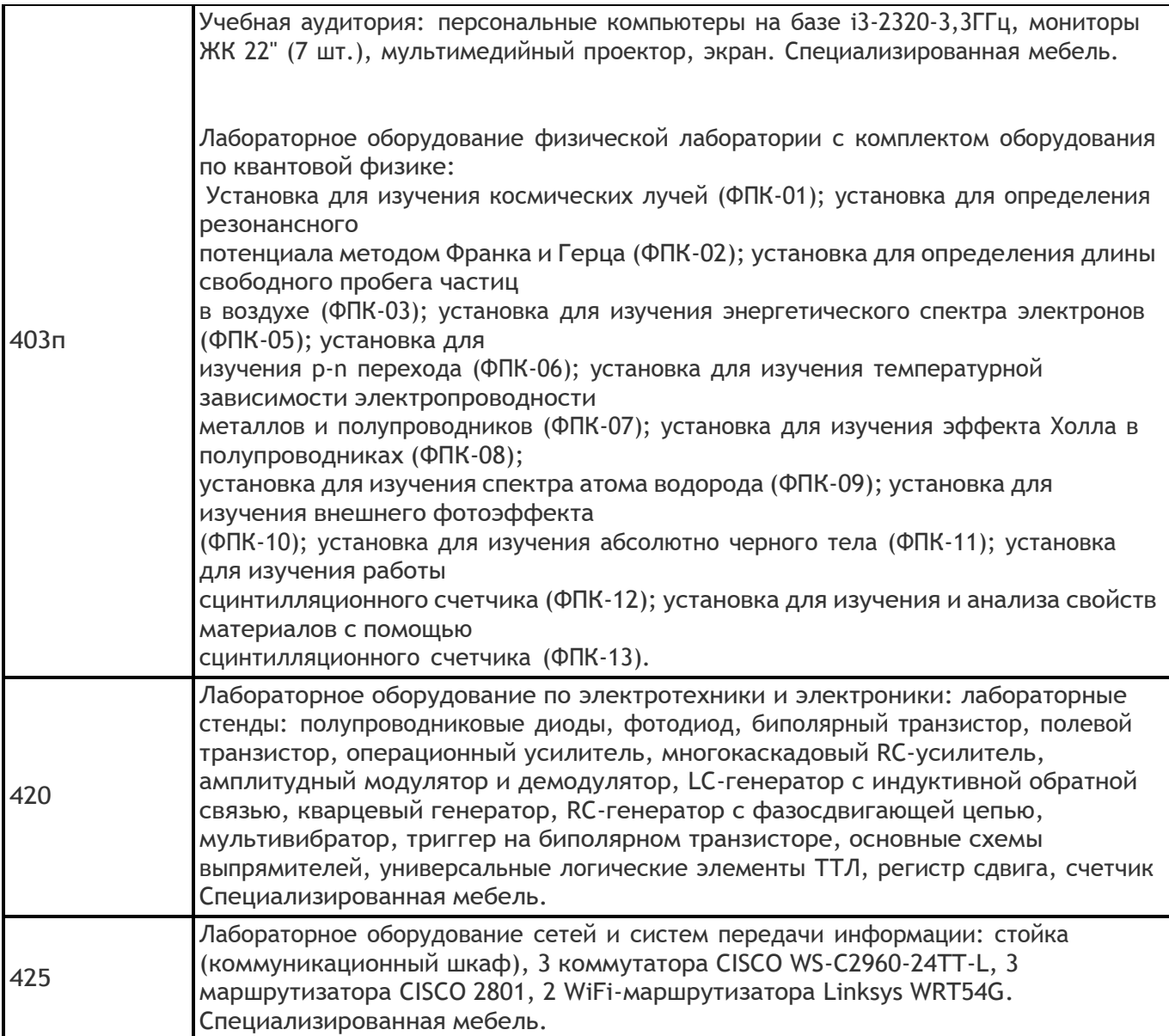

## **ᠿ⋜**ӚѪ⋬⋥⋐⋧⋌⋼⋬⋬⋝⋪⋥⋝⋪⋝⋪⋥⋿⋐⋺⋑⋬⋝∊⋫

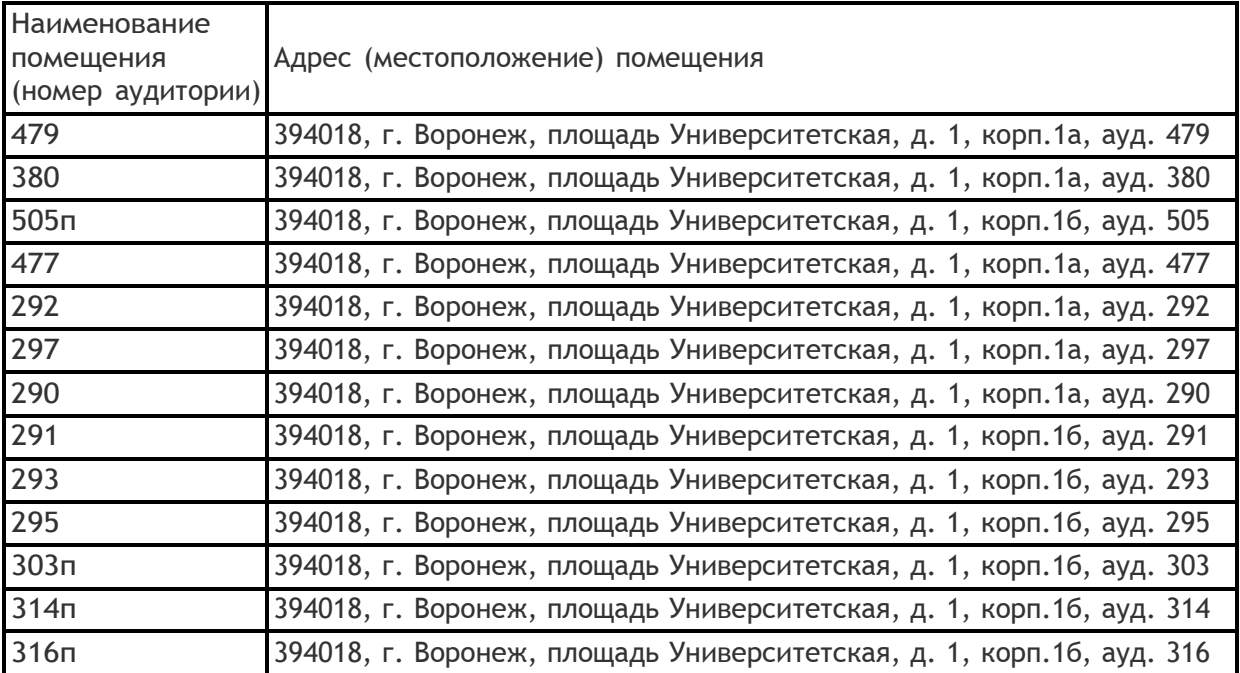

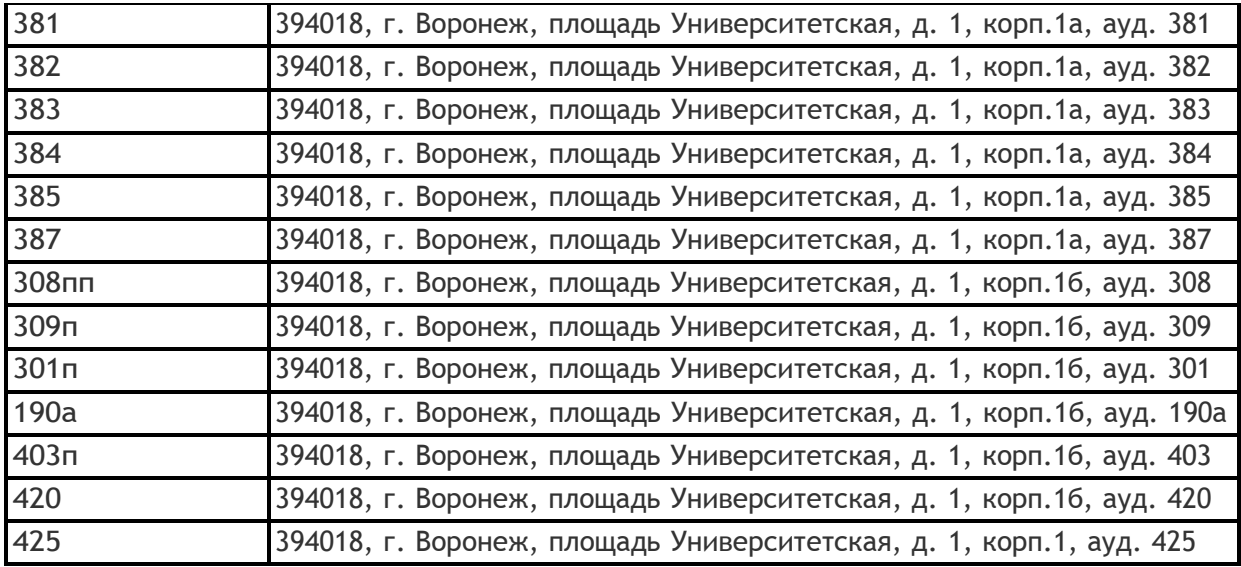

Перечень программного обеспечения, используемого в образовательном процессе

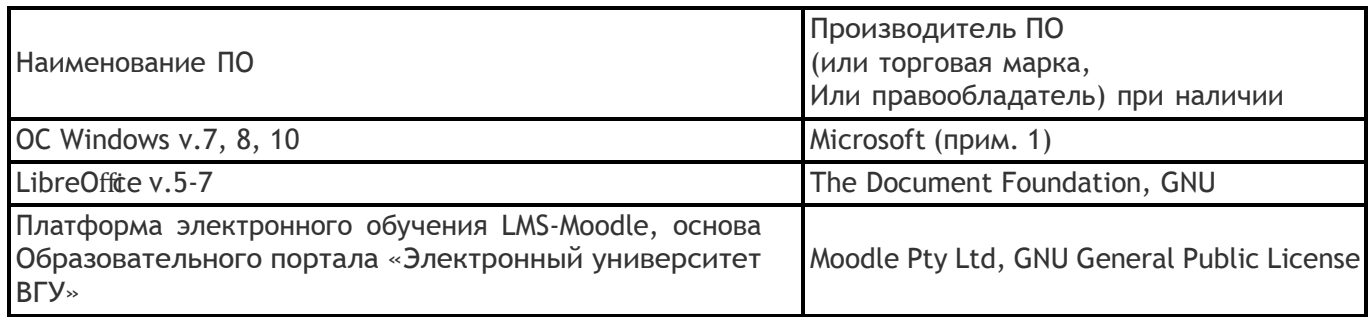

# **19. Оценочные средства для проведения текущей и промежуточной аттестаций**

Порядок оценки освоения обучающимися учебного материала определяется содержанием следующих разделов дисциплины:

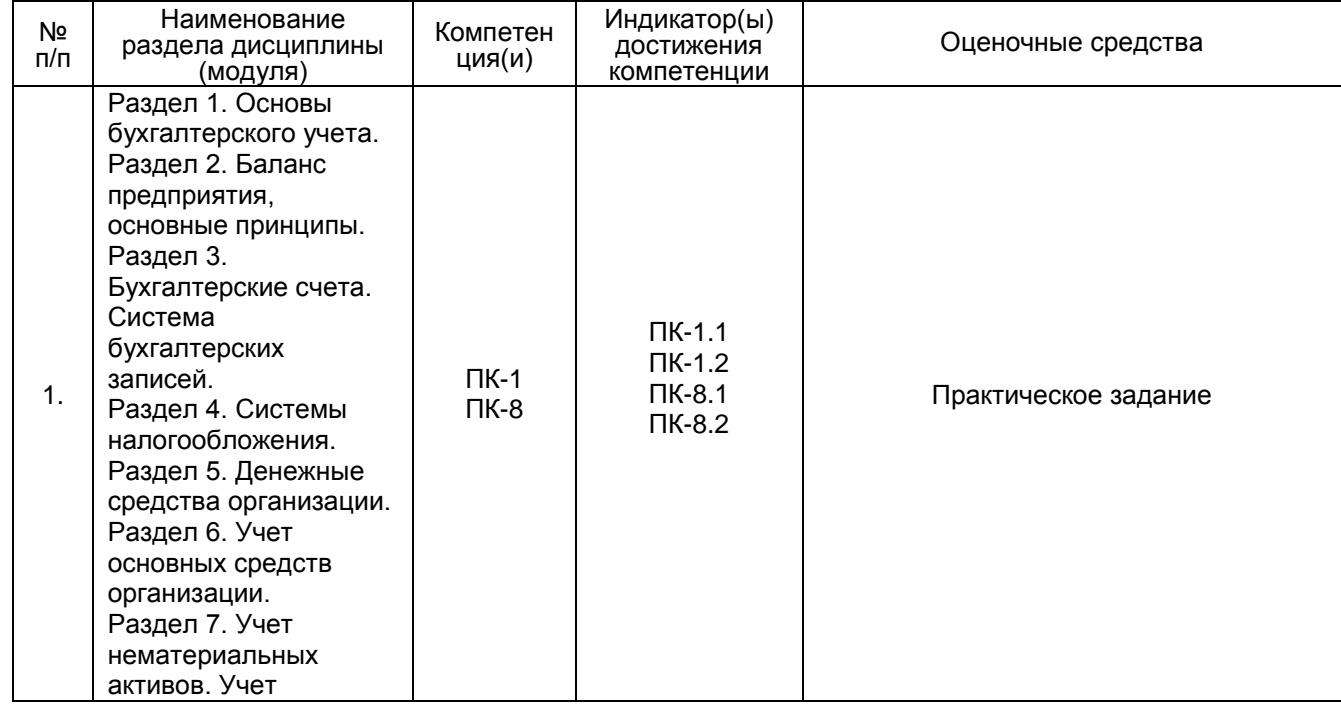

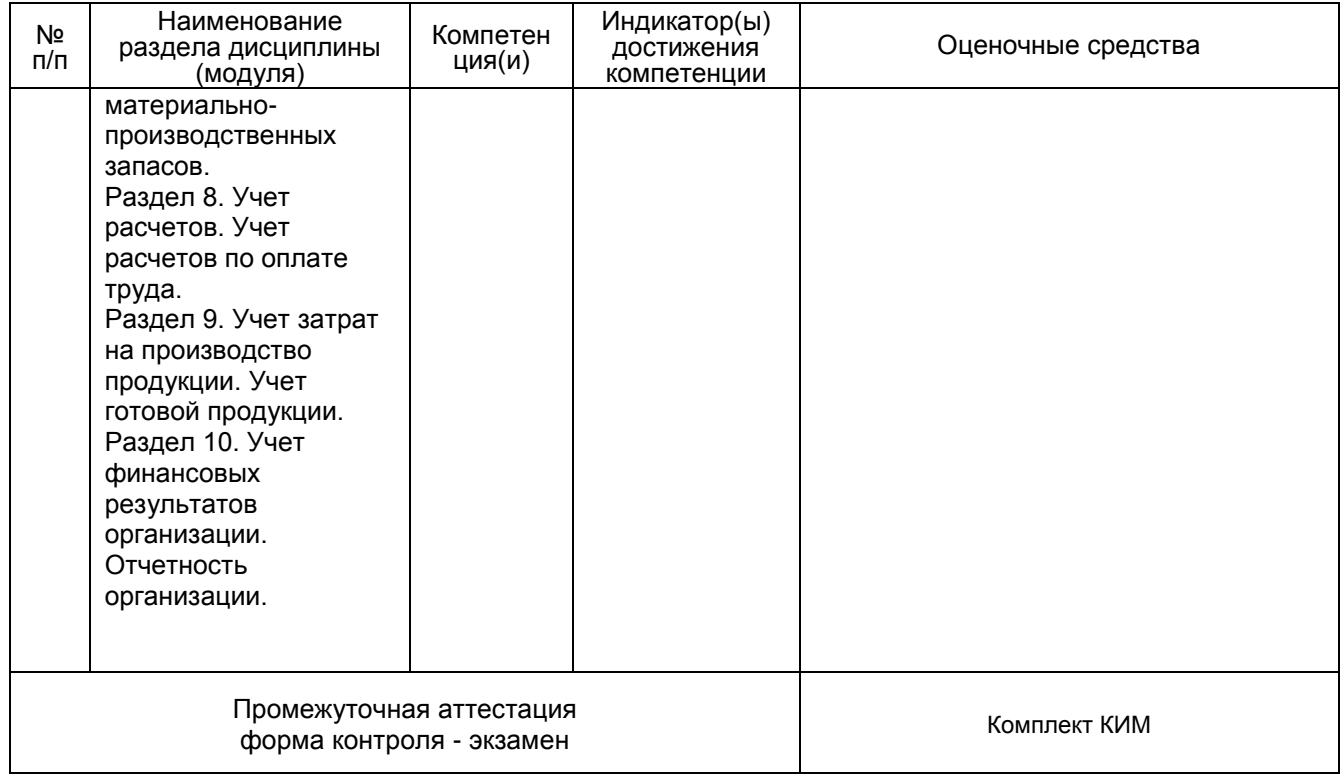

## **20 Типовые оценочные средства и методические материалы, определяющие процедуры оценивания**

#### **20.1 Текущий контроль успеваемости**

Контроль успеваемости по дисциплине осуществляется с помощью следующих оценочных средств: Контрольные работы

Контрольные работы: положение о бухучете, план счетов, виды счетов, отличительные особенности видов счетов, основные правила ведения разных видов счетов.

#### **Описание технологии проведения**

 Кроме текущих заданий по темам лекций предъявляются требования к сертификации для аттестации на «1С:Профессионал» - для мотивации дополнительного самостоятельного обучения

#### **Требования к выполнению заданий (или шкалы и критерии оценивания)**

Критерии оценки текущей аттестации

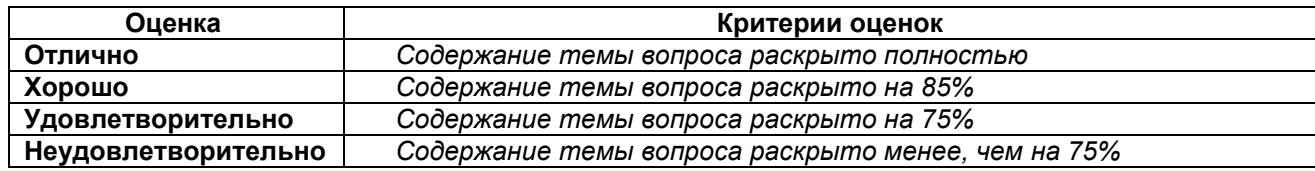

#### **20.2 Промежуточная аттестация**

Промежуточная аттестация по дисциплине осуществляется с помощью следующих оценочных средств:

Комплект КИМ или прохождение теста к сертификации для аттестации на «1С:Профессионал» на сайте компании «1С»

#### **Описание технологии проведения**

1) выдача контрольно-измерительного материала, самостоятельная подготовка к ответу и ответ

2) самостоятельное прохождение теста по сертификации для аттестации на «1С:Профессионал» на сайте компании «1С»

#### **Требования к выполнению заданий, шкалы и критерии оценивания**

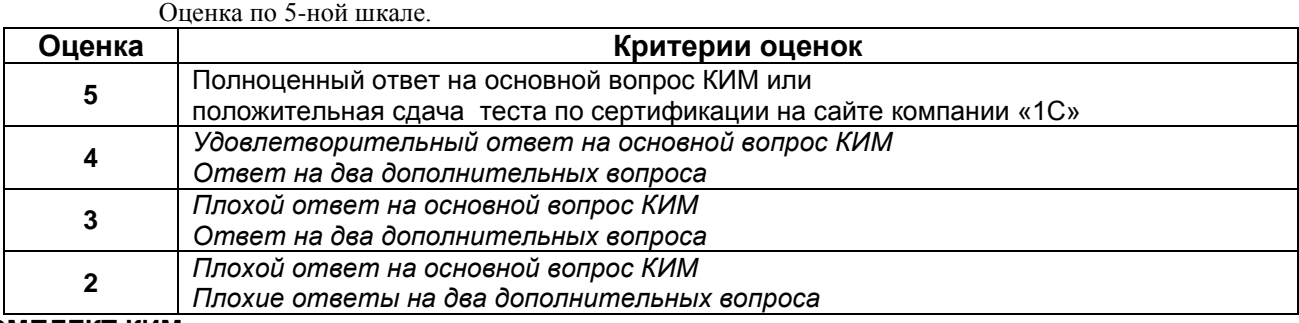

### **КОМПЛЕКТ КИМ**

- 01. Бухгалтерский учет, Принципы бухгалтерского учета. Основной закон бухучета.
- 02. Механизмы реализации в программе «1С:Предприятие 8». Особенности ведение бух.учета в 1С. Понятия проведения и перепроведения документов.
- 03. Сервисные возможности 1С. Разные виды 1С- клиентов. Особенности работы с ними.
- 04. Использование разной архитектуры базы данных 1С. Особенности клиент-серверной и файловой архитектуры 1С.
- 05. Основы работы в программе. Работа со справочниками, документами. Регистры.
- 06. Понятие рабочего периода. Закрытие периода для редактирования. Стандартные бухгалтерские отчеты.
- 07. Учетная политика. Настройки программы. Виды систем налогообложения.
- 08. Операции, введенные вручную. Расчеты с учредителями.
- 09. Учет денежных средств. Кассовая книга. Кассовые документы.
- 10. Учет денежных средств. Платежное поручение. Банковская выписка.
- 11. Расчеты с контрагентами. Поставщики. Счета учета расчетов с поставщиками.
- 12. Расчеты с контрагентами. Покупатели. Счета учета расчетов с покупателями.
- 13. Расчеты с контрагентами. Прочие контрагенты. Зачет взаимных требований.
- 14. Учет основных средств. Справочники для учета ОС. Амортизация. Документы по ОС.
- 15. Принятие к учету ОС, требующего монтажа и дополнительных услуг.
- 16. Учет нематериальных активов. Амортизация. Документы по НМА.
- 17. Учет расходов будущих периодов.
- 18. Расчет с подотчетными лицами.
- 19. Учет затрат на производство. Выпуск продукции. Спецификации. Выпуск продукции с возвратными отходами.
- 20. Учет спецодежды, материалов, основных средств стоимостью до 40 000 рублей.
- 21. Складские операции. Инвентаризация, оприходование, списание.
- 22. Налог на добавленную стоимость. Регламентные операции по НДС. Помощник по учету НДС.
- 23. Книга покупок. Книга продаж. Декларация по НДС.
- 24. Реализация товаров и услуг. Разница в учете товаров и услуг.
- 25. Кадровый учет. Справочники «Физические лица» и «Сотрудники».
- 26. Кадровый учет. Кадровые документы. Личные вычеты по НДФЛ. Декларация по НДФЛ.
- 27. Учет заработной платы. Виды заработной платы. Начисления на ФОТ.
- 28. Учет заработной платы. Выплата аванса и учет аванса при выплате заработной платы.
- 29. Учет больничного при начислении заработной платы.
- 30. Отпуск. Увольнение. Расчет при увольнении.
- 31. Отчетность по зарплате. Перечисления в фонды, НДФЛ.
- 32. Закрытие месяца. Реформация баланса. Получение финансового результата.
- 33. Регламентированная отчетность.